## SAP ABAP table TJV10 {IS-M/SD: Shipping Outsorting Types - Texts}

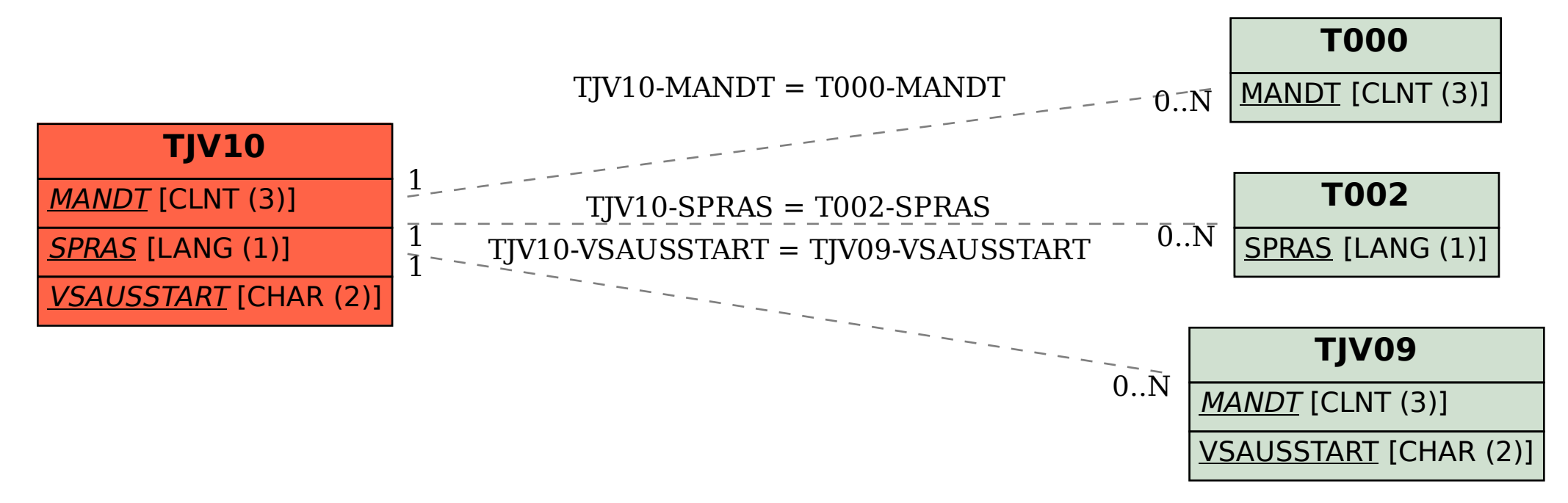